## **Advanced Math** 6-3 Vectors in a Plane

Scalar - a number that only has one neasuring value

Vector - a number with two measuring values,<br>usually magnitude and direction.

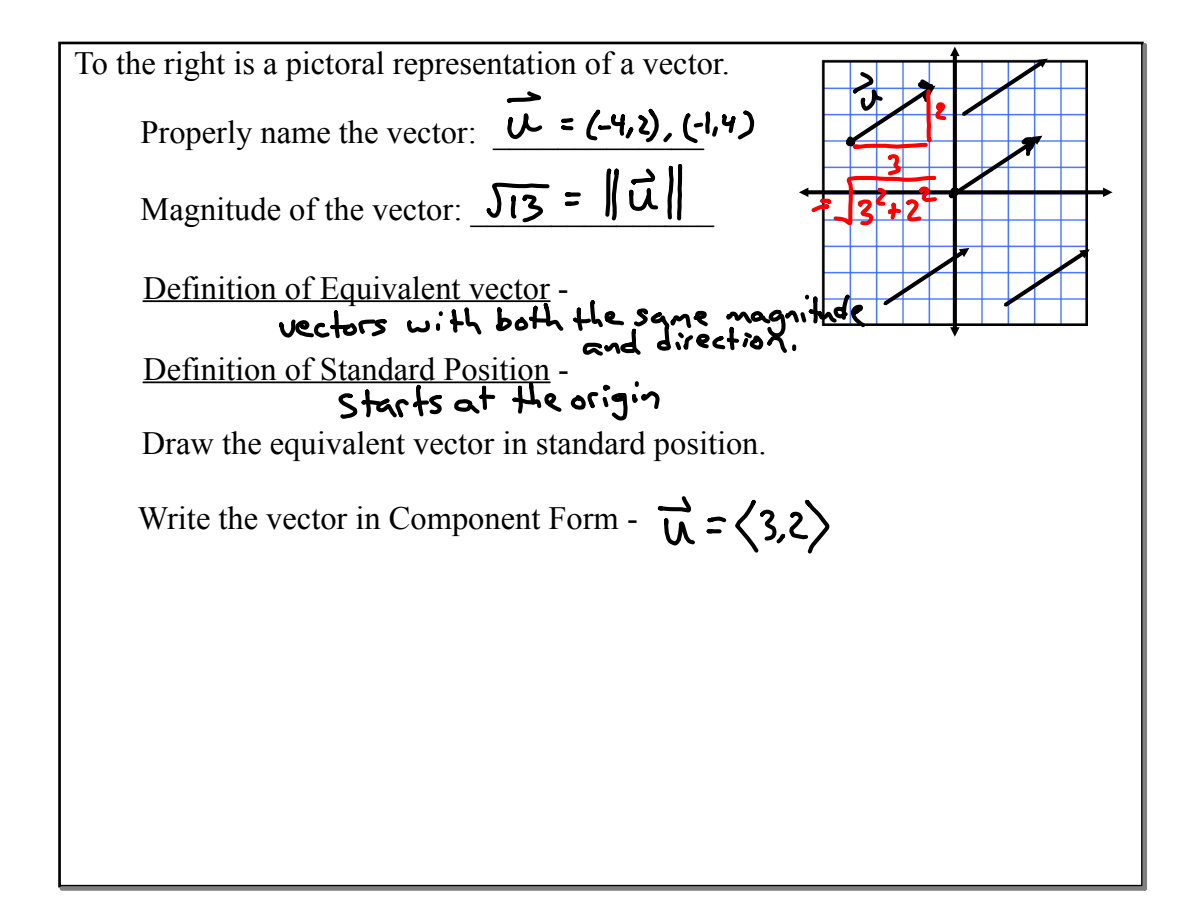

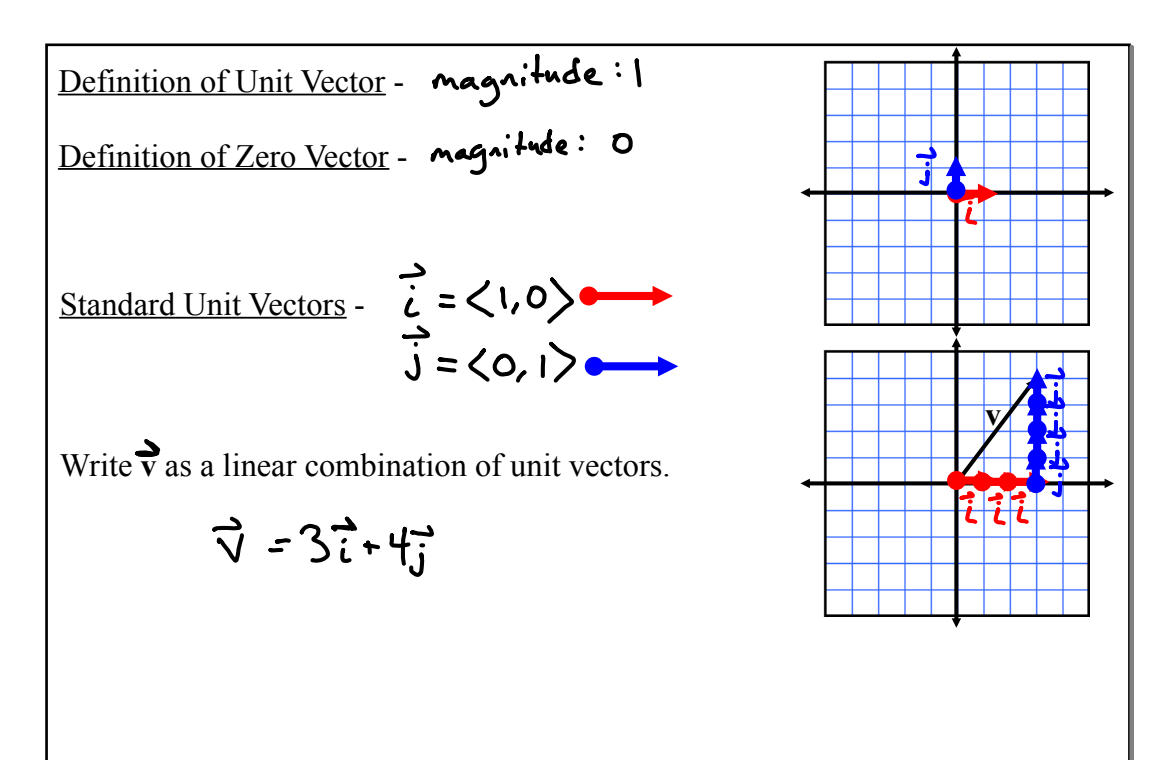

Given **u** and **v** at the right.

What is the component form of  $\mathbf{u}$ ?  $\langle \mathbf{4}, \mathbf{1} \rangle$ 

What is the component form of  $v$ ?  $\langle 2, 2 \rangle$ 

Graphically and Algebraically, what is 2**v**?  $2\vec{v} = \langle -4, 4 \rangle$ Graphically and Algebraically, what is  $\mathbf{v} + \mathbf{u}$ ? Graphically and Algebraically, what is  $\vec{u} = \langle 2, 3 \rangle$ 

$$
\vec{u} - \vec{v} = \langle \vec{v}_{n-1} \rangle
$$

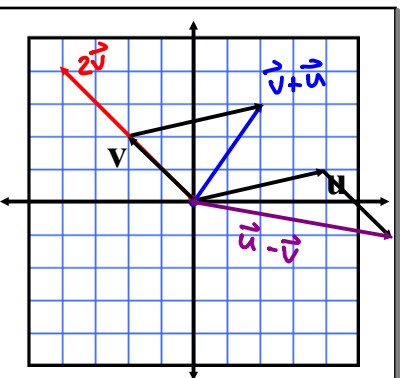

To graphically add vectors, place the starting point of the added vector at the terminal point of the first vector. The *resultant* vector connects the starting point of the first vector and the terminal point of the added vector.

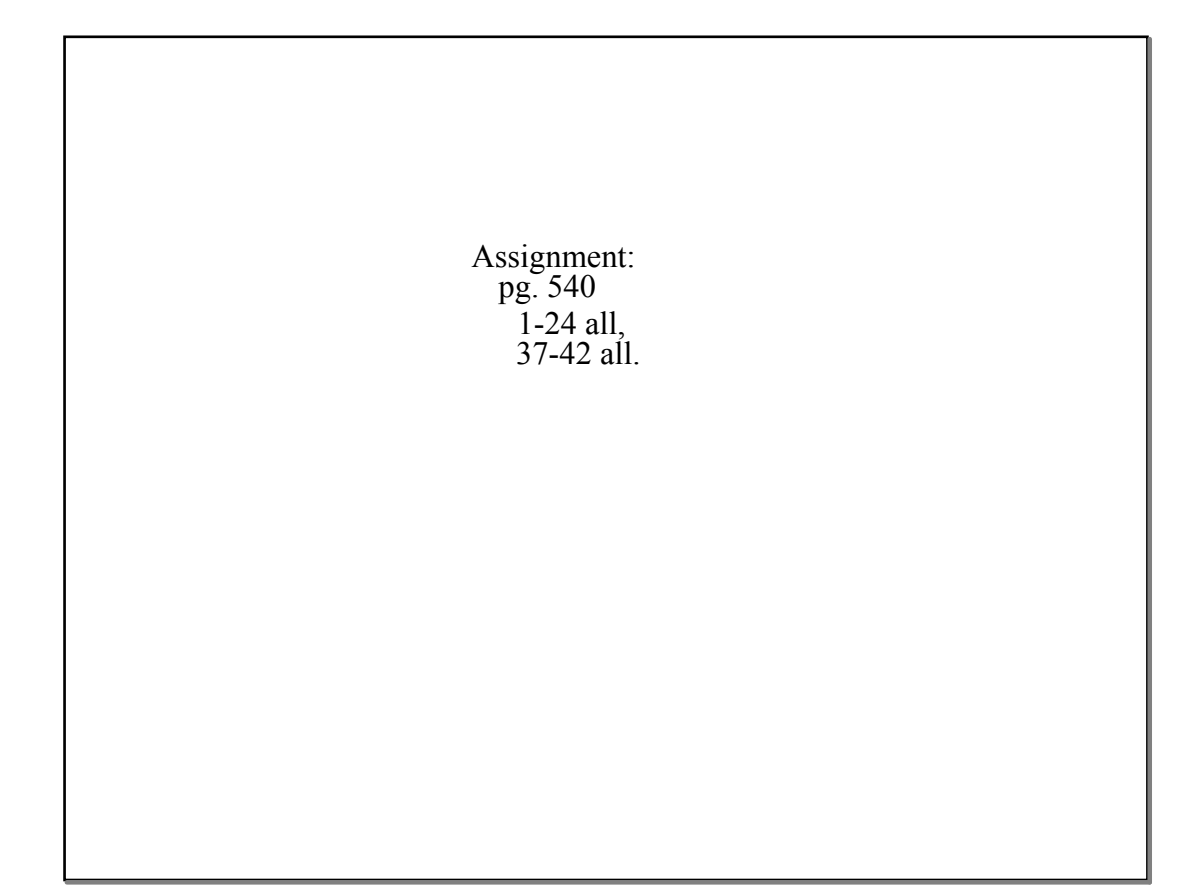